МИНИСТЕРСТВО НАУКИ И ВЫСШЕГО ОБРАЗОВАНИЯ РОССИИСКОИ ФЕДЕРАЦИИ ФЕДЕРАЦИИ «Национальный исследовательский ядерный университет «МИФИ»

### Димитровградский инженерно-технологический институт -

филиал федерального государственного автономного образовательного учреждения высшего образования «Национальный исследовательский ядерный университет «МИФИ»

### (ДИТИ НИЯУ МИФИ)

## **УТВЕРЖДАЮ:**

Декан физико-технического факультета

 $\overline{\phantom{a}}$  , where  $\overline{\phantom{a}}$  , where  $\overline{\phantom{a}}$  , where  $\overline{\phantom{a}}$  ,  $\overline{\phantom{a}}$  ,  $\overline{\phantom{a}}$  ,  $\overline{\phantom{a}}$  ,  $\overline{\phantom{a}}$  ,  $\overline{\phantom{a}}$  ,  $\overline{\phantom{a}}$  ,  $\overline{\phantom{a}}$  ,  $\overline{\phantom{a}}$  ,  $\overline{\phantom{a}}$  ,  $\overline{\phantom{a}}$  ,  $\overline{\phantom$ (*в состав которого входит кафедра-составитель*)  $\kappa \qquad \rightarrow \qquad$  2022 г.

# **РАБОЧАЯ ПРОГРАММА ДИСЦИПЛИНЫ**

*Б1.В.ОД.1.3 Пакеты прикладных программ*

**Направление подготовки** *14.04.02 Ядерные физика и технологии*

**Квалификация выпускника** *Магистр*

**Форма обучения** *очная*

**Выпускающая кафедра** *Кафедра ядерных реакторов и материалов*

**Кафедра-разработчик рабочей программы** *Кафедра ядерных реакторов и материалов*

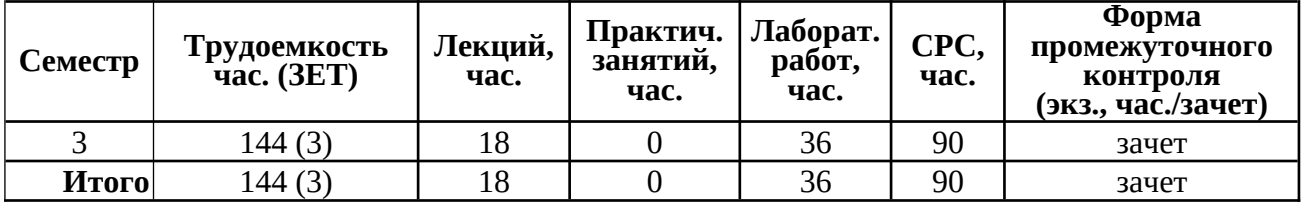

**Димитровград 2022**

# **СОДЕРЖАНИЕ**

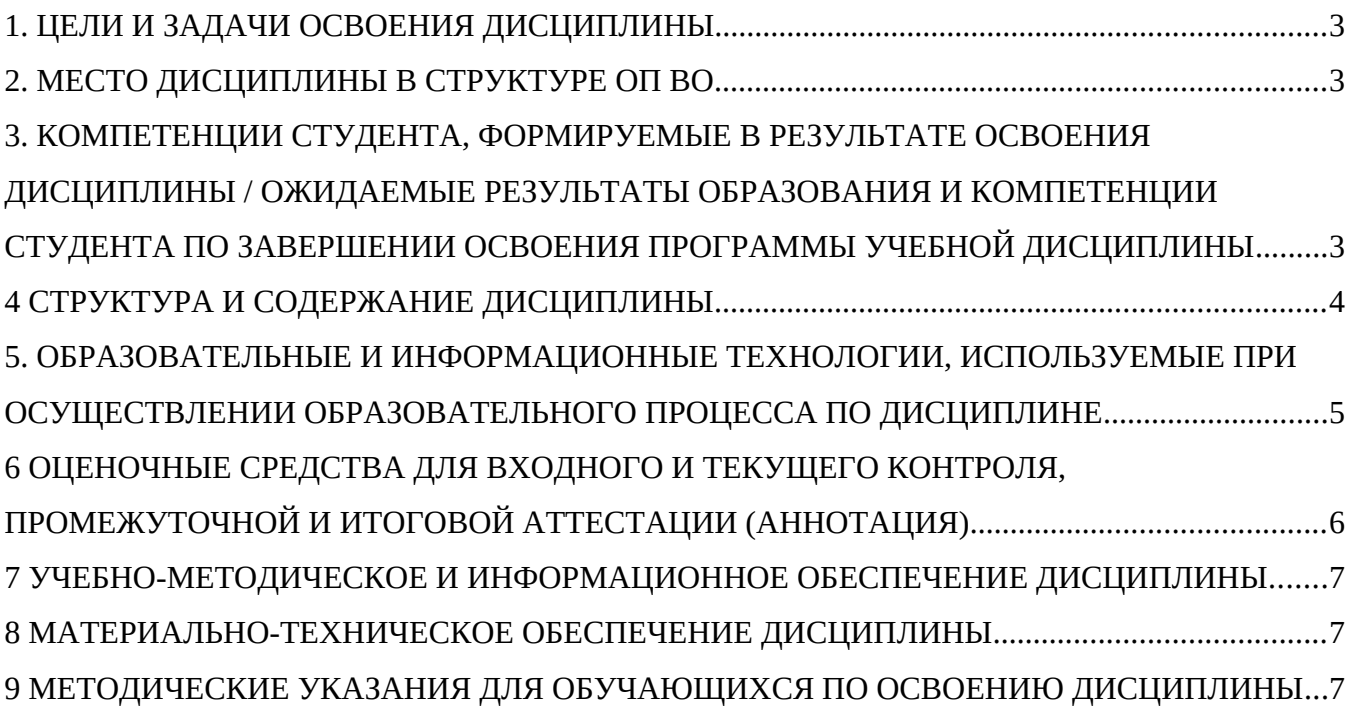

# <span id="page-2-2"></span>**1. ЦЕЛИ И ЗАДАЧИ ОСВОЕНИЯ ДИСЦИПЛИНЫ**

Цель дисциплины – дать будущим специалистам знание концепций, методов и алгоритмов, необходимых для использования современных САПР систем для автоматизации работ промышленного предприятия на этапах конструкторской и технологической подготовки производства.

В курсе «Пакет прикладных программ» изучаются программные пакеты, используемые для трехмерного моделирования изделий (деталей и сборок) любой степени сложности с учётом специфики изготовления.

Основные задачи изучения дисциплины: изучение принципов проектирования сложных технологических объектов; формирование умения проектирования сложных технологических объектов; формирование умения анализировать плоскостной графический материал; формирование навыков работы в программном продукте SolidWork и КОМПАС-3D.

### <span id="page-2-1"></span>**2. МЕСТО ДИСЦИПЛИНЫ В СТРУКТУРЕ ОП ВО**

Дисциплина «Пакет прикладная программ» относится к вариативной части Блока 1. Дисциплина «Пакет прикладных программ» изучается в 3-м семестре.

Знания, умения и навыки, полученные при освоении учебной дисциплины «Пакет прикладных программ», применяются при выполнении квалификационной работы; в профессиональной деятельности выпускников и научно-исследовательской работе.

## <span id="page-2-0"></span>**3. КОМПЕТЕНЦИИ СТУДЕНТА, ФОРМИРУЕМЫЕ В РЕЗУЛЬТАТЕ ОСВОЕНИЯ ДИСЦИПЛИНЫ / ОЖИДАЕМЫЕ РЕЗУЛЬТАТЫ ОБРАЗОВАНИЯ И КОМПЕТЕНЦИИ СТУДЕНТА ПО ЗАВЕРШЕНИИ ОСВОЕНИЯ ПРОГРАММЫ УЧЕБНОЙ ДИСЦИПЛИНЫ**

Дисциплина направлена на формирование следующих компетенций:

#### *Таблица 3.1 – Перечень планируемых результатов обучения по дисциплине*

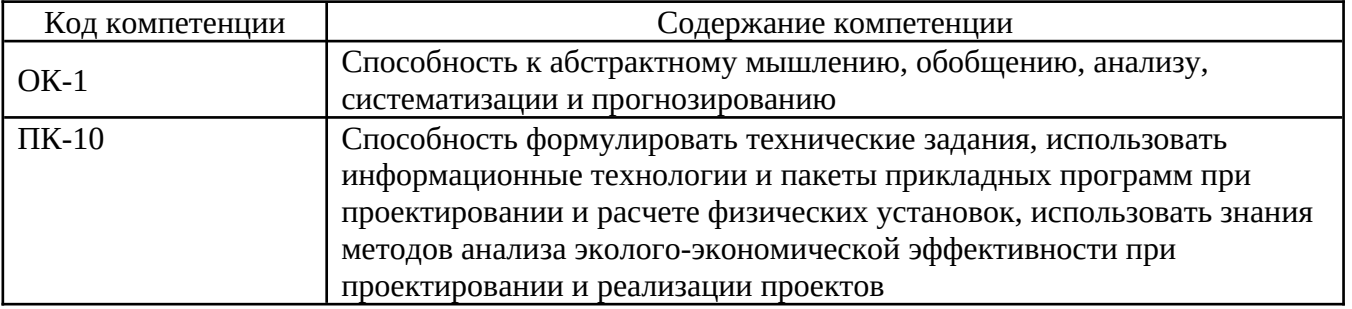

В результате изучения дисциплины студент должен:

### **1) Знать:**

З.1 принципы проектирования сложных технологических объектов;

З.2 методы проектирования сложных технологических объектов;

З.3 методы анализа плоскостного графического материала.

#### **2) Уметь:**

У.1 использовать принципы проектирования сложных технологических объектов для последующей их реализации в работах по освоению технологических процессов;

У.2 использовать методы проектирования сложных технологических объектов для последующей их реализации в работах по освоению технологических процессов;

У.3 использовать методы анализа плоскостного графического материала для последующего применения полученных данных в программном продукте SolidWorks.

#### **3) Владеть:**

В.1 опытом практической работы в программном продукте SolidWorks.

# <span id="page-3-0"></span>**4 СТРУКТУРА И СОДЕРЖАНИЕ ДИСЦИПЛИНЫ**

### **4.1 Структура дисциплины**

Общая трудоемкость дисциплины составляет 3 зачетных единиц, 144 часа. Таблица 4.1

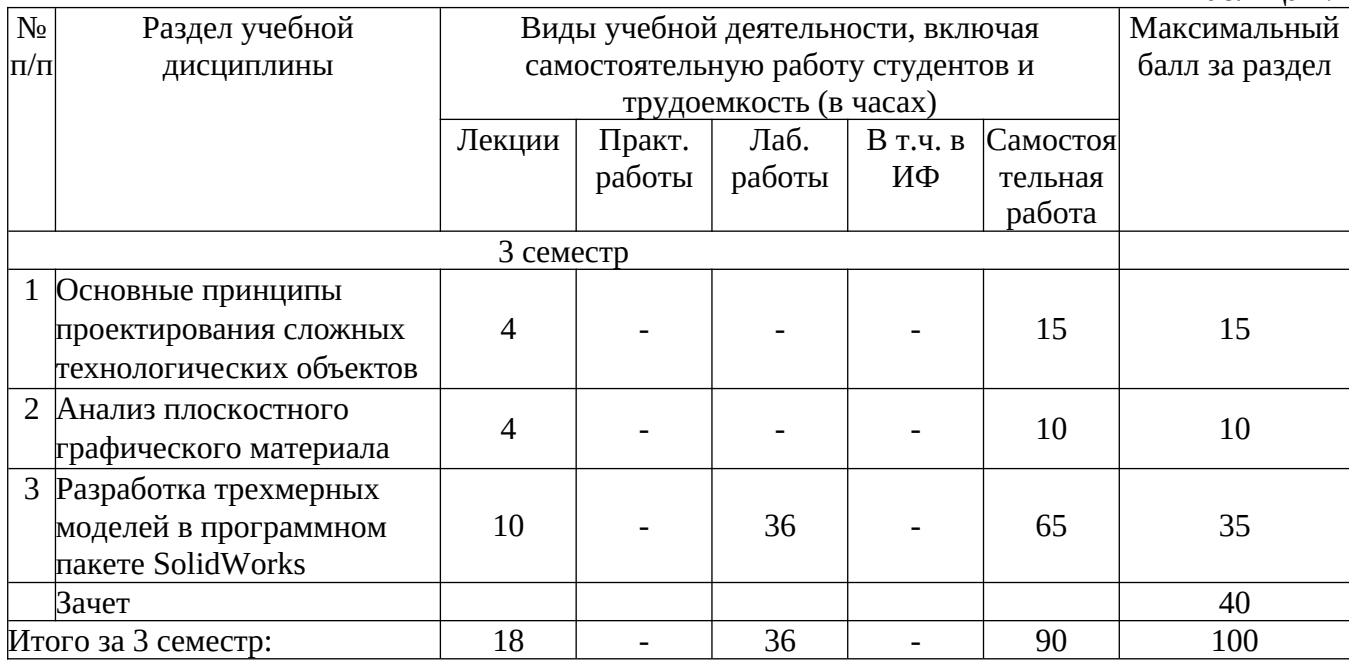

#### **4.2 Содержание дисциплины**

4.2.1 Наименование тем, их содержание и объём в часах

<u>Раздел 1</u> «Основные принципы проектирования сложных технологических объектов», 4 часа

Проектирование технического объекта. Техническое задание. Система автоматизированного проектирования (САПР). Системный подход к проектированию.

На самостоятельное изучение выносятся следующие темы:

История развития сложных систем. Требования к техническому обеспечению САПР. Требования к математическим моделям и методам в САПР. Жизненный цикл изделий.

Раздел 2 «Анализ плоскостного графического материала», 2 часа

Основы построения геометрических предметов. Основы перспективы. Проекции и сечения.

На самостоятельное изучение выносятся следующие темы:

Основные требования к чертежам. Конструкторская документация: основные сведения и требования ЕСКД к оформлению чертежей.

Раздел 3 «Разработка трехмерных моделей в программном пакете SolidWorks», 10 часов

Возможности программного пакета SolidWorks. Интерфейс и основные настройки. Плоскости и объекты эскиза. Инструменты эскиза. Добавление геометрических взаимосвязей. Простановка размеров. Основные способы построения деталей. Инструменты «Вытянутая бобышка» и «Вытянутый вырез».

На самостоятельное изучение выносятся следующие темы:

Методы проектирования. Проектирование сверху вниз. Проектирование снизу вверх.

Создание сборки. Добавление компонентов в сборку. Сопряжения. Массивы и зеркальное отражение компонентов.

4.2.2 Темы практических занятий, их содержание и объём в часах

Учебным планом не предусмотрено практических занятий в 3 семестре.

4.2.3 Темы лабораторных занятий, их содержание и объём в часах

#### Учебным планом предусмотрено 36 часов лабораторных занятий в 3 семестре.

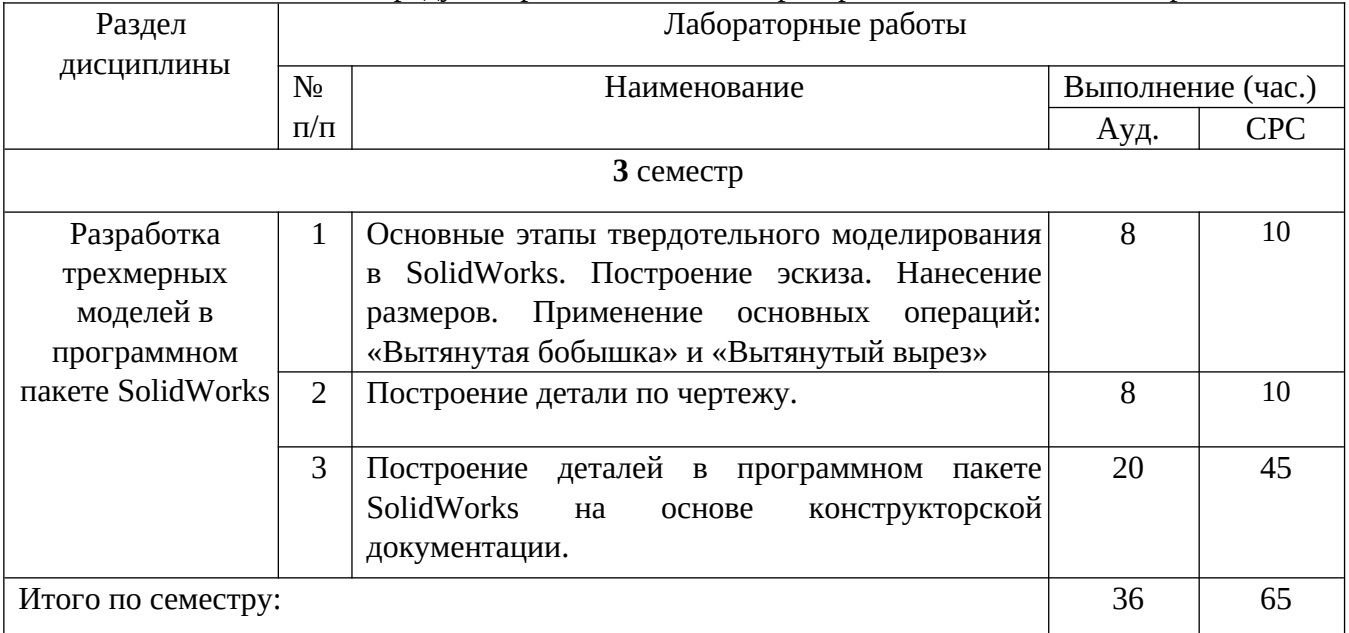

### **4.3 Организация самостоятельной работы студентов**

Учебным планом дисциплины на самостоятельную работу студентов отводится 90 часов в 3 семестре.

Предусмотрено время самостоятельной работы для защиты лабораторных работ.

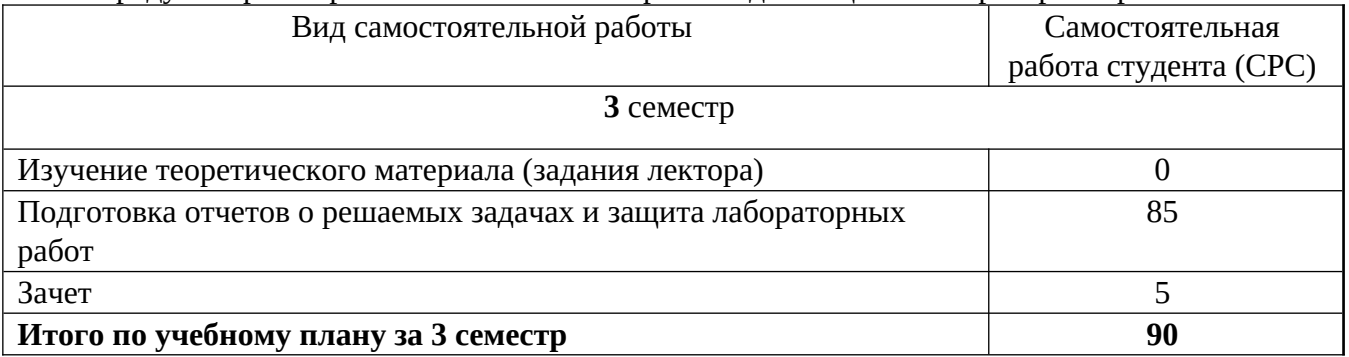

Отчетность по самостоятельной работе – защита лабораторных работ.

## <span id="page-4-0"></span>**5. ОБРАЗОВАТЕЛЬНЫЕ И ИНФОРМАЦИОННЫЕ ТЕХНОЛОГИИ, ИСПОЛЬЗУЕМЫЕ ПРИ ОСУЩЕСТВЛЕНИИ ОБРАЗОВАТЕЛЬНОГО ПРОЦЕССА ПО ДИСЦИПЛИНЕ**

### **5.1. Образовательные технологии**

При реализации программы курса «Пакет прикладных программ» используются различные образовательные технологии. Аудиторные занятия проводятся в форме лекций. Лабораторные занятия проводятся в компьютерном классе.

Основные этапы проведения лабораторной работы: формулирование цели, обсуждение теоретических основ работы, выбор решений, в ходе выполнения работы обсуждение дополнительных задач, сформулированных студентом, реализация основной задачи и дополнительной.

Самостоятельная работа студентов подразумевает проработку лекционного материала и рекомендуемой литературы для более глубокого понимания разделов изучаемой дисциплины, самостоятельное изучение тем по заданию лектора и подготовку к защите лабораторных работ.

#### **5.2. Информационные технологии**

При выполнении лабораторных работ используется следующее программное обеспечение:

- программа для работы с электронными таблицами MS Excel;
- файловый менеджер TotalCommander;
- программный пакет КОМПАС-3D;
- программный пакет SolidWorks 2016;
- средства просмотра PDF файлов.

## <span id="page-5-0"></span>**6 ОЦЕНОЧНЫЕ СРЕДСТВА ДЛЯ ВХОДНОГО И ТЕКУЩЕГО КОНТРОЛЯ, ПРОМЕЖУТОЧНОЙ И ИТОГОВОЙ АТТЕСТАЦИИ (АННОТАЦИЯ)**

#### **6.1. Перечень компетенций с указанием этапов их формирования в процессе освоения образовательной программы.**

Примерные задачи выдаются студентам в начале семестра. Преподаватель обращает внимание студентов на особенности контрольных задач в ходе лекций. Текущий контроль проводится в виде разбора вопросов и заданий итоговой контрольной на лекциях и на лабораторных работах.

6.1.1 Модели контролируемых компетенций

Оценочные средства для контроля по дисциплине направлены на проверку знаний и умений студентов, являющихся основой формирования у обучающихся компетенции:

ОК-1 Способность к абстрактному мышлению, анализу, синтезу.

ПК-10 Способность формулировать технические задания, использовать информационные технологии и пакеты прикладных программ при проектировании и расчете физических установок, использовать знания методов анализа эколого-экономической эффективности при проектировании и реализации проектов.

В результате освоения дисциплины для формирования данных компетенций студенты должны:

#### **1) Знать:**

З.1 принципы проектирования сложных технологических объектов;

З.2 методы проектирования сложных технологических объектов;

З.3 методы анализа плоскостного графического материала.

#### **2) Уметь:**

У.1 использовать принципы проектирования сложных технологических объектов для последующей их реализации в работах по освоению технологических процессов;

У.2 использовать методы проектирования сложных технологических объектов для последующей их реализации в работах по освоению технологических процессов;

У.3 использовать методы анализа плоскостного графического материала для последующего применения полученных данных в программном продукте SolidWorks.

#### **3) Владеть:**

В.1 опытом практической работы в программном продукте SolidWorks.

| , аппотац <i>ил )</i> . |                                        |                                                                                                    |                                                 |
|-------------------------|----------------------------------------|----------------------------------------------------------------------------------------------------|-------------------------------------------------|
| $N_2$<br>$\Pi/\Pi$      | Наименование<br>оценочного<br>средства | Краткая характеристика оценочного<br>средства                                                                                                    | Представление<br>оценочного средства в<br>фонде |
|                         | Лабораторные<br>работы                 | Работа, выполненная с применением<br>технических средств, в соответствии<br>постановкой<br>решаемой<br>задачи<br>И3<br>области<br>профессиональной<br>и<br>рекомендуемыми этапами выполнения | Набор заданий на<br>лабораторную работу         |

**6.2. Оценочные средства для входной, текущей и промежуточной аттестации (аннота**ция).

## <span id="page-6-2"></span>**7 УЧЕБНО-МЕТОДИЧЕСКОЕ И ИНФОРМАЦИОННОЕ ОБЕСПЕЧЕНИЕ ДИСЦИПЛИНЫ**

**7.1 Учебно-методическое и информационное обеспечение учебной дисциплины**

*а) Основная литература:*

1. KOMПAC-3D. Моделирование, проектирование и расчет механических систем/Е.М. Кудрявцев. – Москва : ДМКПресс, 2008. – 399 с.

2. AutoCAD. Техническое черчение и 3D-моделирование / Т. Н. Климачёва. – Санкт-Петербург: БХВ-Петербург, 2008. – 896 с.

3. SolidWorks. Компьютерное моделирование в инженерной практике / А.А. Алямовский [и др.]. – СПб: БХВ-Петербург, 2006. – 799 с. + CD-ROM.

### *б) Дополнительная литература:*

1. Дитрих Я. Проектирование и конструирование: Системный подход. – М.: Мир, 1981. – 454 с.

*в) Ресурсы информационно-телекоммуникационной сети «Интернет»*

1. http://www.mephi.ru/ раздел полнотекстовая библиотека – сайт с учебными материалами.

2. http://www.twirpix.com – сайт с учебными материалами, книгами и т.п.

3. http://www.iqlib.ru – электронная библиотека для студентов ДИТИ НИЯУ МИФИ.

# <span id="page-6-1"></span>**8 МАТЕРИАЛЬНО-ТЕХНИЧЕСКОЕ ОБЕСПЕЧЕНИЕ ДИСЦИПЛИНЫ**

Учебная дисциплина обеспечена учебно-методической документацией и материалами. Ее содержание представлено в локальной сети института и находится в режиме свободного доступа для студентов.

Для проведения лабораторных работ необходимы компьютерные классы с установленными на компьютерах системами (программный пакет SolidWorks и др.).

## <span id="page-6-0"></span>**9 МЕТОДИЧЕСКИЕ УКАЗАНИЯ ДЛЯ ОБУЧАЮЩИХСЯ ПО ОСВОЕНИЮ ДИСЦИПЛИНЫ**

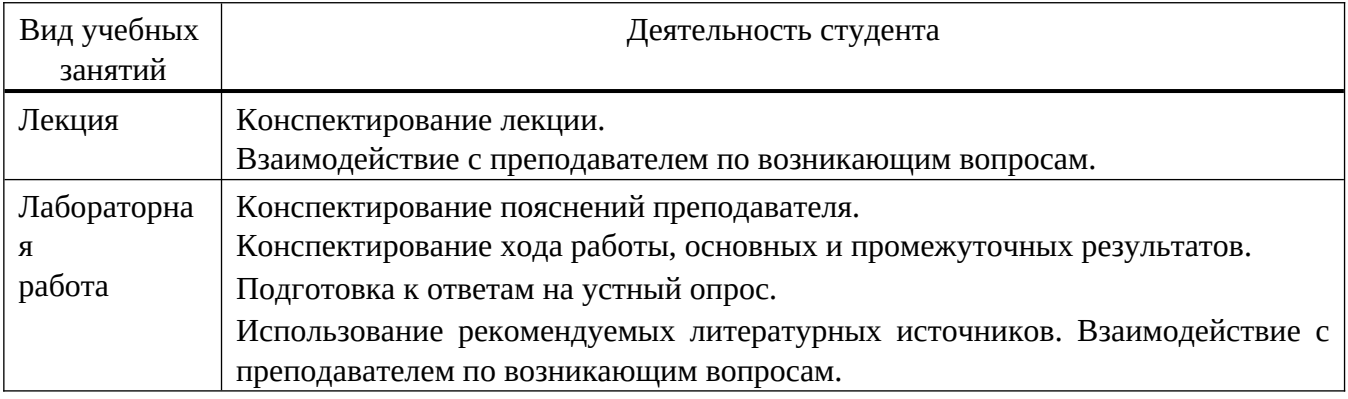